Binomial Coefficient Examples with SimBraille

1. Seven choose five is written

```
(7
(5)
```

2. n choose r is written

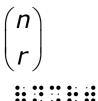

```
    Open parenthesis x plus y close parenthesis
cubed equals three choose zero x cubed plus
three choose one x squared y plus three choose
two x y squared plus three choose three y
cubed is written
```

$$\left(x+y\right)^{3} = \begin{pmatrix}3\\0\end{pmatrix}x^{3} + \begin{pmatrix}3\\1\end{pmatrix}x^{2}y + \begin{pmatrix}3\\2\end{pmatrix}xy^{2} + \begin{pmatrix}3\\3\end{pmatrix}y^{3}$$

 •
 •
 •
 •
 •
 •
 •
 •
 •
 •
 •
 •
 •
 •
 •
 •
 •
 •
 •
 •
 •
 •
 •
 •
 •
 •
 •
 •
 •
 •
 •
 •
 •
 •
 •
 •
 •
 •
 •
 •
 •
 •
 •
 •
 •
 •
 •
 •
 •
 •
 •
 •
 •
 •
 •
 •
 •
 •
 •
 •
 •
 •
 •
 •
 •
 •
 •
 •
 •
 •
 •
 •
 •
 •
 •
 •
 •
 •
 •
 •
 •
 •
 •
 •
 •
 •
 •
 •
 •
 •
 •
 •
 •
 •
 •
 •
 •
 •
 •
 •
 •
 •
 •
 •
 •
 •
 •
 •
 •
 •
 •
 •
 •
 •
 •
 •
 •
 •
 •